## **T** UCASTNICKA SMLOUVA Zákaznické centrum - Business 800 73 73 33. [www.t-mobile.cz](http://www.t-mobile.cz) RÁMCOVÁ SMLOUVA [1743751 OPERATOR T-Mobile Czech Republic a.s. Tomickova 2144/1, 148 00 Praha 4 IC 649 49 681, DIC CZ64949681 Zapsaný do OR u Městského soudu v Praze, oddíl B, vložka 3787 Kód prodejního místa Obch.zástupce, kód, adresa Prodejce, kód ZÁJEMCE **Obchodní** firma\* Brněnské komunikace a.s. Dodací adresa<sup>3)</sup> Jméno, příjmení <sup>1)</sup> Chorodní firma\* Brněnské komunikace a.s. Ulice \* The Renneská třída 1a Jméno, příjmení\*  $\check{c}$ .p.  $\check{v}$ / $\check{c}$ .o. 787 1a  $\bigcup$ lice \* Renneská třída 1a Město \*  $\vert$  Brno-Štýřice  $\vert$  č.p . \*/ č.o.  $\vert$  787|/ 1a PSC 63900 Mesto\* Brno-Stytice IC\* 60733098 PSC\* 63900 DIČ **Narode Marson (Kontaktní telefon** <sup>4)\*</sup> Povinný subjekt pro registr $\overline{A}$ no  $\overline{B}$ Ne  $\overline{B}$  Email smluv2)\* TRUE Zpusob doruceni 5) . kuryr  $^{\circ}$  dobírka, Česká pošta FALSE TRUE Operátor a Zájemce tímto uzavírají Účastnické SMLUVNÍ smlouvy v počtu telefonních čísel uvedených v Příloze<br>ULEDNÁNÍ Č 1 na základě které bude Operátor Zájemci UJEDNANI c. 1, na zaklade ktere bude Operator Zajemci poskytovat Základní a doplňkové Služby<br>elektronických komunikací a související (dále a související souhrnně jen Služby) v rozsahu, který si smluvní strany sjednaji, a Zajemce se zavazuje platit za tyto Služby řádně a včas sjednanou cenu. Doba trvání Účastnických smluv se řídí příslušným ustanovením Rámcové smlouvy specifikované v záhlaví tohoto formuláře. Rámcová smlouva stanoví, jestli je Účastnická smlouva uzavřena na dobu určitou dle platnosti Rámcové smlouvy anebo Rámcová smlouva odkazuje na autonomii Účastnických smluv při sjednávání jejich doby trvání. Sjednaná doba trvání Účastnické smlouvy začíná běžet dnem aktivace sjednané Služby. Pokud v Rámcové smlouvě, resp. V Účastnické smlouvě není uvedeno jinak, přechází Účastnická smlouva po uplynutí doby určité v ní sjednané do režimu doby neurčité. Obsah Účastnické smlouvy a nedílnou součást Účastnické smlouvy tvoří tyto dokumenty (dále jen "Dokumenty"): # podmínky zachycené v tomto formuláři, včetně podmínek sjednaných v části formuláře Příloha č.1 Seznam Účastnických smluv, \*Vseobecne podminky spolecnosti T-Mobile Czech Republic a.s. (také jen "Všeobecné podmínky"),<br><sub>♣</sub> platné Podmínky zpracovávání osobních, identifikacnich, provoznich a lokalizacnich udaju, \*platny Cenik sluzeb, \*dalsi podminky: \* Podmínky zvoleného tarifu a dalších zvolených Sluzeb, "Podmínky přenesení čísla, \*Obchodni podminky T-Mobile sluzby m-platba, \*Obchodni podminky Platebnich sluzeb T-Mobile Přednost Dokumentů se řídí čl. 2.2 Všeobecn<mark>ých</mark> podmínek, nikoliv pořadím uvedeným výše. Veškeré podmínky jsou k dispozici na<br>www.t-mobile.cz/novyzakaznik

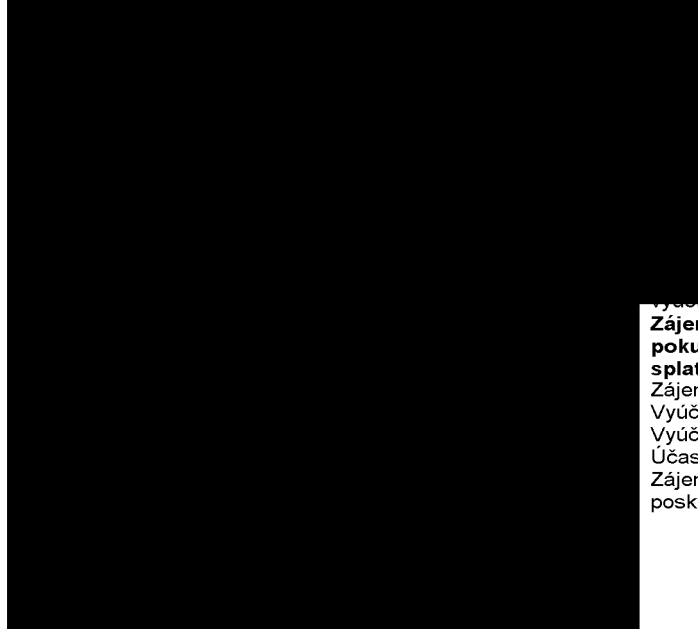

**Zajemce je povinen uhradit vyuctovane smluvni pokuty a financni vyporadani radne a vcas ve Ihute splatnosti uvedene na Vyuctovani.**

Zájemce s Operátorem se dohodli, že splatnost pro Vyúčtování sjednaná v této Smlouvě platí i pro Vyúčtování Služeb poskytnutých Zájemci dle ostatních Účastnických smluv, jsou - li tyto Služby účtovány Zájemci v jednom Vyúčtování společně se Službami poskytnutými na základě této Smlouvy.

**TRUE** 

**TRUE** 

**TRI** 

**ZASÍLÁNÍ OBCHODNÍCH SDĚLENÍ** 

FAI T-Mobile je na základě platné právní úpravy oprávněn zasílat obchodní sdělení svým zákazníkům a každý zákazník má

prostředky.

Poučení: Souhlas se zpracováním osobních údajů, provozních a lokalizačních údajů (metadata elektronických komunikací) může udělit pouze fyzická osoba (uživatel služeb) a takové souhlasy nejsou součástí této smlouvy. Zájemce může kdykoliv odvolat svůj souhlas/vznést námitku, čemuž T-Mobile bez zbytečného odkladu vyhoví. Oprávnění/souhlasy může Zájemce i uživatel služeb kdykoliv měnit v Můj T-Mobile nebo na Zákaznickém centru. Více informací naleznete v Zásadách zpracování osobních údajů na [www.t-mobile.cz](http://www.t-mobile.cz) v sekci Ochrana soukromí.

<sub>^⊂\_rs.r¤^\_</sub>or<br>ZÁVÉREČNÁ o Operátor a Zájemce se dohodli, že se uvedené<br>ZÁVÉREĆ A Účastnické smlouvy v Příloze č. 1 Seznam Účastnických UJEDNANI smluv posuzují samostatně. Tyto Účastnické smlouvy jsou na sebe nezávislé a jde o samostatná smluvní ujednání. Ukončení jedné Účastnické smlouvy nemá vliv na platnost a účinnost ostatních sjednaných Ucastnickych smluv.

> Zájemce a Operátor se dohodli, že informace o uzavření a změnách Účastnické smlouvy bude Operátor Zájemci zasílat do schránky T-Box umístěné na zákaznickém účtu Zájemce na portálu Můj T - Mobile (dále jen<br>"schránka T-Box"). Do doby aktivace zákaznického účtu na portálu Můj T-Mobile nalezne Zájemce informace o Účastnické smlouvě v dočasném T-Boxu na stránkách [www.t-mobile.cz/t-box](http://www.t-mobile.cz/t-box), a to po zadání čísla Zákaznické smlouvy (je uvedeno v záhlaví tohoto formuláře), čísla osobního dokladu Zájemce uvedeného na této Ucastnicke smlouve a zeme vydani tohoto dokladu.

Potvrzení zasílaná do schránky T-Box nemají charakter potvrzujícího obchodního dopisu. Operátor rovněž nebude přihlížet k potvrzení o uzavření Účastnické smlouvy zaslané Zájemcem a takové potvrzení tak nebude mít vliv na obsah této Účastnické smlouvy.

Pokud tato Účastnická smlouva podléhá povinnosti uveřejnit ji v registru smluv, tak v souladu se zákonem c. 340/2015 Sb., o registru smluv, smluvni strany v rámci takového uveřejnění začerní veškeré osobní údaje a obchodní tajemství v této Účastnické smlouvě obsazene.

Zájemce prohlašuje, že měl možnost se zeptat Operátora na vše, co mu v této Smlouvě vč. Dokumentů nebylo jasné či srozumitelné, že jeho otázky byly Operátorem zodpovězeny a po doplňujícím vysvětlení jsou mu již všechna ustanovení zřejmá a srozumitelna.

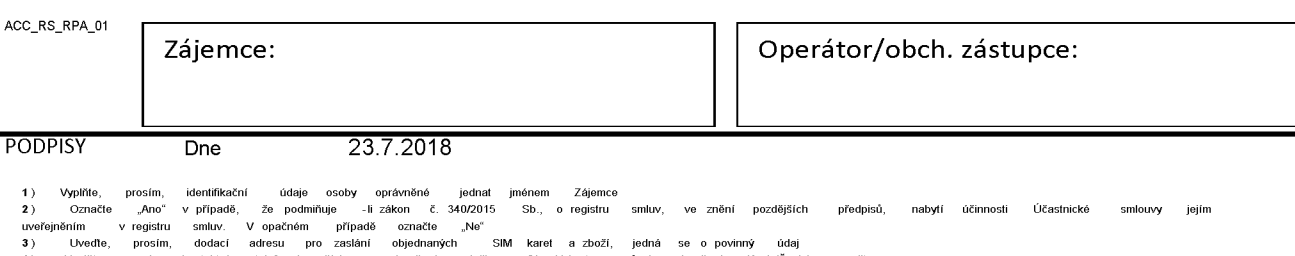

**4**) Vyplnte prosim kontaktnf telefonnf cfslo pro dorucenf zasilky. 5) Vyberte zpusob dorucenf Kuryr/Ceska posta

V případě většího množství SIM karet vyplňte tento formulář opakovaně. Při vyplňování tabulky se řidte pokyny uvedenými dále

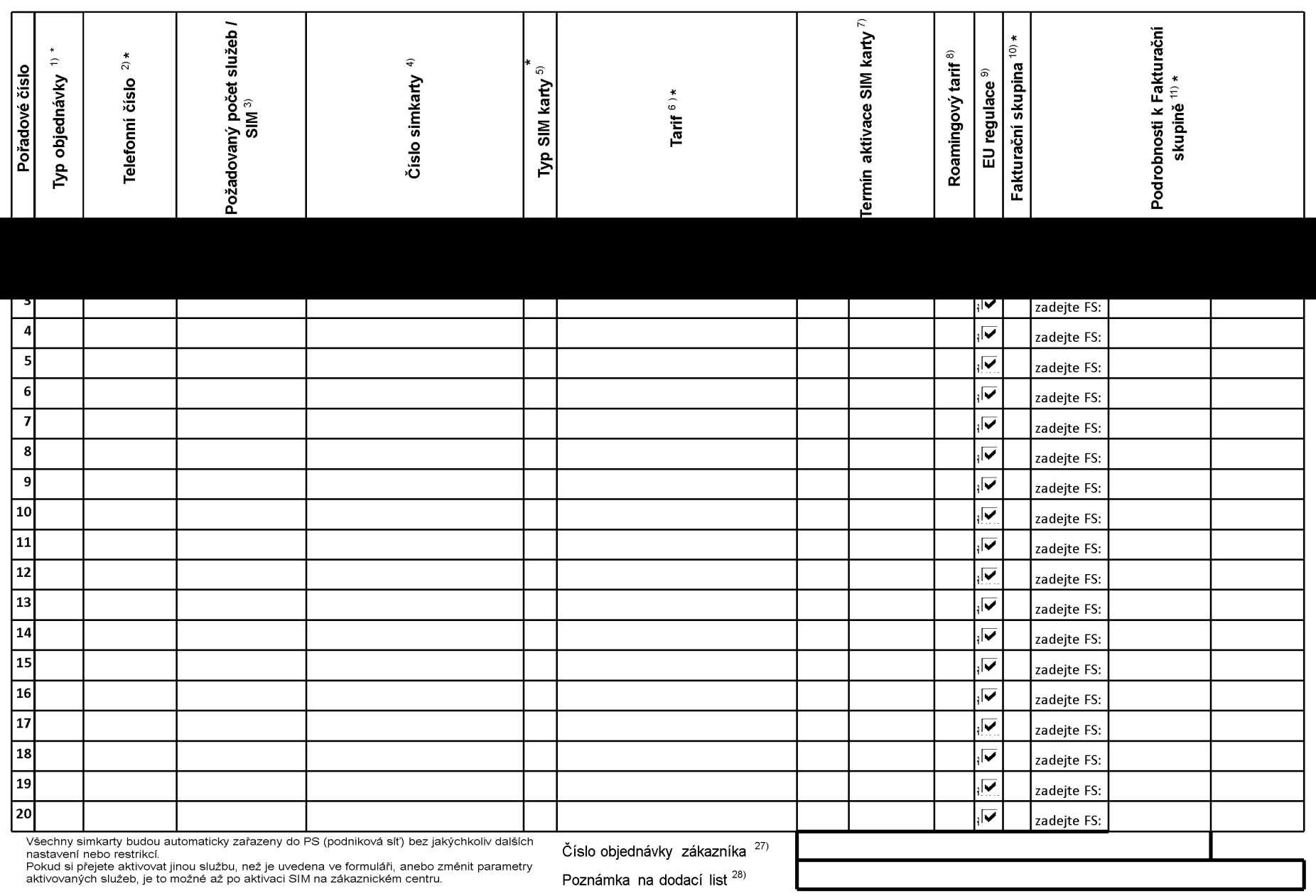

ACC\_RS\_RPA\_01

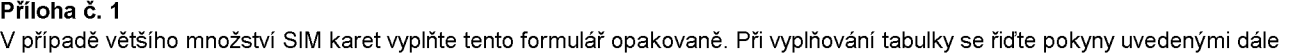

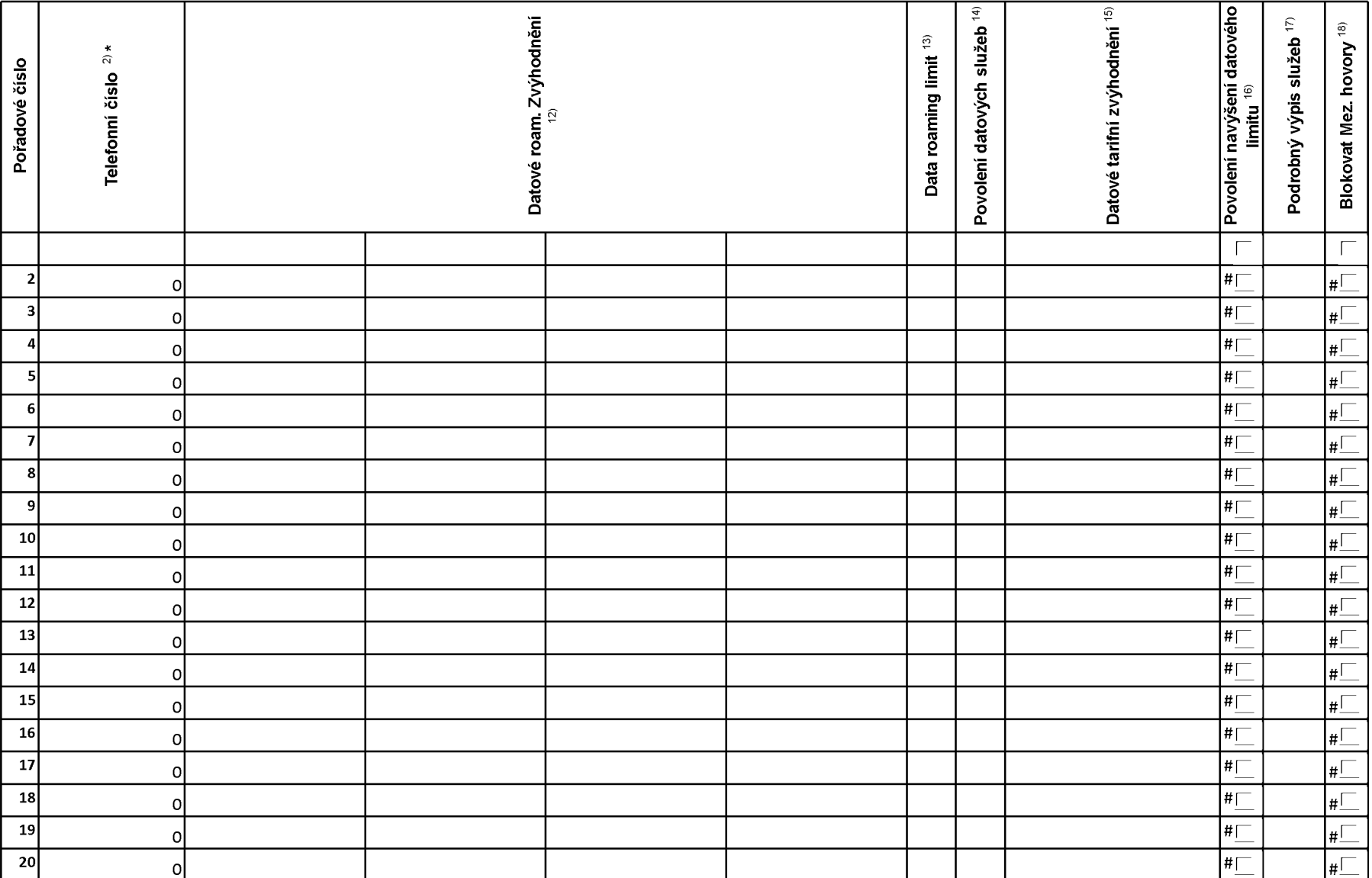

ACC RS RPA 01

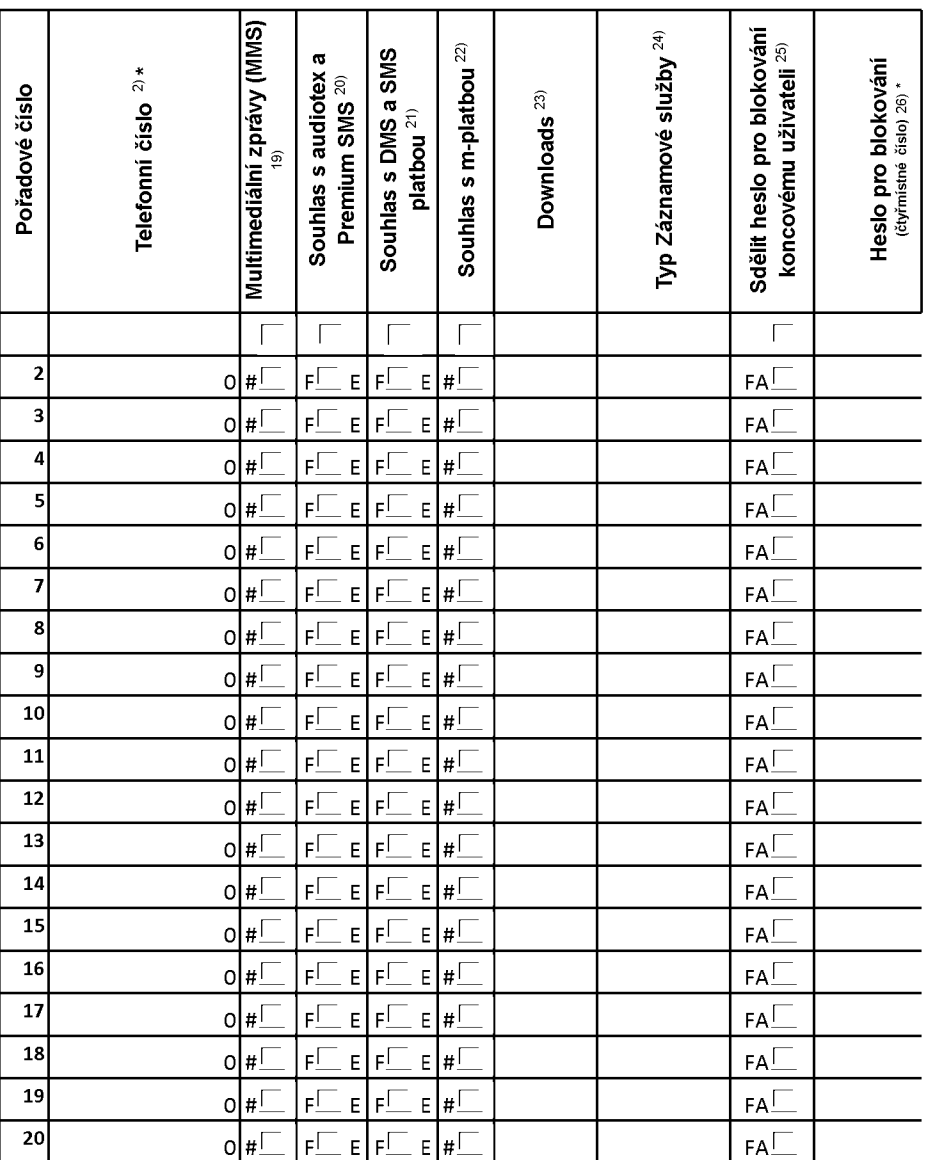

**Priloha c. <sup>1</sup>** V případě většího množství SIM karet vyplňte tento formulář opakovaně. Při vyplňování tabulky se řidte pokyny uvedenými dále

ACC\_RS\_RPA\_01

■ **Pokyny pro vyplnovanf Pfflohy c.1**

**A** (aktivace nového telefonního čísla), **M** (migrace – přechod z předplacené karty na paušální tarif), **P** (přenesení telefonního čísla od jiného<br>operátora), **H** (požadavek na hromadnou aktivaci více SIMkaret se stejným n

Vyberte číslo z vaší rezervované číselné řady nebo uveďte existující tel. číslo, jedná-li se o migraci z Twistu nebo přenos čísla od jiného mobilního<br>operátora. V případě požadavku na hromadnou aktivaci uvedťe prosím telef

V prfpade pozadavku na hromadnou aktivaci vyplnte prosfm pozadovany pocet simkaret s konkretnfm nastavenfm, v ostatnfch prfpadech nevyplňuite

Pokud je zvolen typ objednávky M (migrace), je nutné uvést číslo Vaší simkarty (19místný číselný kód uvedený na spodní straně SIM karty)<br>Pokud se jedná o typ objednávky A (aktivace) nebo P (přenesení čísla) a máte od nás j

Typ SIM karty: **U** (Universal SIM karta 3v1), **W** (Twin Universal SIM karta), **N** (Universal SIM karta 3v1 bez PINu).

Vyberte tarif z nabfdky v liste.

Vyplňte jednu z variant termínu aktivace dodaných SIM karet. V případě, že kolonku nevyplníte, bude uplatněna varianta A. **A** SIM karta bude<br>aktivována v den po dni dodání, **DD.MM** SIM karta bude aktivována v den die Vaše

Roamingové tarify: **H** (Happy roaming), **HH** (Happy Holiday roaming), T**R** (T-Mobile Roaming), T**RS** (T-Mobile Roaming Start). V případě, že<br>kolonku nevyplníte, nebude roaming aktivován. Pokud si aktivujete variantu **H** ne

Označení znamená, že s aktivací služby roaming dojde k automatickému spuštění účtování roamingového provozu die podmínek EU regulace. V<br>případě, že si nepřejete aktivovat se zvoleným roamingovým tarifem účtování dle EU re

Jiz existujfcf/stavajfcf fakturacnf skupina - **S,** nova fakturacnf skupina - **<sup>N</sup>**

V případě, že v položce 10 vyberete **S** (stávající fakturační skupina), je nutné zadat číslo stávající fakturační skupiny, aby byla služba fakturována<br>prosím nejdříve všechny povinné údaje do vedlejšího sloupce N. Pokud js nových fakturačních skupin'

Datová roamingová zvýhodnění: DRE 10 (Datový roaming Evropa 10 MB), DRE 15 (Datový roaming Evropa 15 MB), DRE 20 (Datový roaming<br>Evropa 20 MB), DRE 30 (Datový roaming Evropa 30 MB), DRE 50 (Datový roaming Evropa 16 MB), DR

Data Roaming Limit: **D1** (495,87), **D2** (1 198,35), **D3** (4 132,23), **D4** (8 264,46), **D5** (14 876,03), **D6** (26 446,28), **X** (DRL nebude aktivován). V<br>případě, že kolonku nevyplníte, bude aktivován limit 1 198,35. Služba jsou v Kc bez DPH. Mesfcnf limit pro kontrolu uctovaneho mnozstvf dat v roamingu. Po jeho dosazenf je datovy prenos v roamingu zablokovan.

Vyplňte: **1** (zamezit vše), **2** (zamezit data v roamingu), **3** (povolit vše). Pokud nevyberete ani jednu možnost z roletky, platí varianta 3 -povolit vše<br>V případě, že vyberete variantu 2 nebo 3 a nemáte v podmínkách Rámco

Datová tarifní zvýhodnění: I**M Standard** (Internet v mobilu Standard), **IM Klasik** (Internet v mobilu Klasik), **IM Premium** (Internet v mobilu<br>Premium), **MI 150 MB (**Mobilní internet 150 MB (M**MB MB (**Mobilní internet 400

Navýšení datového limitu koncovým uživatelem: Povolení koncovým uživatelům provádět zpoplatněné navyšování datového limitu o 1000 MB bez<br>nutné znalosti administrátorského hesla. Pro povolení zvolte křížek.

Typ Podrobného výpisu služeb: **E** (elektronický Podrobný výpis služeb), T (tištěný Podrobný výpis služeb). Pokud zvolíte prázdné políčko,<br>podrobný výpis nebude nastaven.

Blokovat Mezinárodní hovory: označením této kolonky budou zablokovány Mezinárodní hovory.

Multimediální zprávy (MMS): označením této kolonky budou aktivovány multimediální zprávy (MMS). V případě nevyplnění je nastavena blokace (MMS).

Audiotex a premium SMS zvolte krfzek pro moznost vyuzfvat, kolonku nechte prazdnou pro blokaci.

DMS a SMS platby zvolte křížek pro možnost využívat, kolonku nechte prázdnou pro blokaci

m-Platba (platba přes mobil). Zvolte křížek pro možnost využívat, kolonku nechte prázdnou pro blokaci.

Vyplnte: **<sup>1</sup>** (Blokovano vse), **2** (Blokovany uvftacf tony), **3** (Blokovano vse krome uvftacfch tonu), **4** (Povolit vse). V prfpade nevyplnenf bude nastavena varianta **(4** -Povolit vse).

Typy Zaznamove sluzby: **<sup>H</sup>** - Hlasova schranka, **<sup>R</sup>** - Registr zmeskanych hovoru, **<sup>N</sup>** - zadna. Pokud nevyplnfte, platf volba **N.**

Vámi zvolené nebo náhodně vygenerované heslo (viz kolonka 26) nebude po aktivaci či migraci odesláno koncovému uživateli prostřednictvím<br>SMS. Chcete-li sdělit heslo pro blokování koncovým uživatelům, zvolte křížek (*Platí* 

Povinné čtyřmístné heslo používané pro blokování SIM karty na Zákaznickém centru (např. při krádeži). Heslo může být společné pro všechny<br>SIM karty nebo pro každou SIM kartu individuální. Z bezpečnostních důvodů není možné

Vyplnte v prfpade, ze pozadujete tento udaj propagovat na fakturu/dodacf list.

Vyplňte v případě, že požadujete tento údaj propagovat na dodací list.

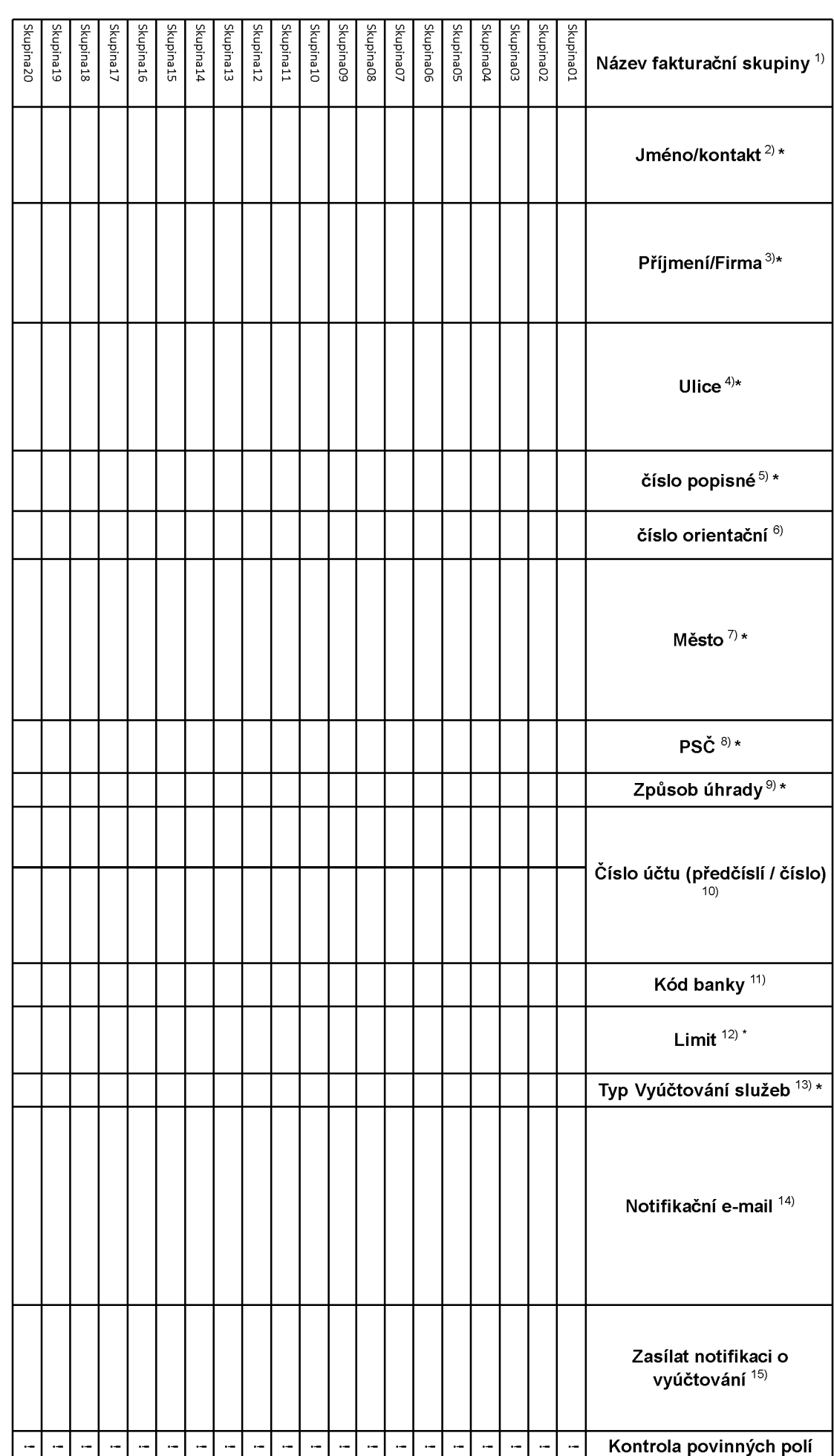

 $\ddot{\phantom{a}}$ 

## **Pokyny pro vyplnovam prilohy c. 2 (Definice novych fakturacmch skupin)**

Prosim vyplňte název fakturační skupiny. Pokud předvyplněný údaj nezměníte, nově vytvořená skupina nebude mít svůj název.

Uveďte křestní jméno.

Uveďte příjmení, případně název firmy.

Vyplňte název ulice odpovídající adrese.

Vyplňte číslo popisné odpovídající adrese.

Vyplňte číslo orientační odpovídající adrese (pokud jej má daný objekt).

Vyplňte název obce odpovídající adrese.

Vyplnte PSC odpovidajici adrese ve formatu XXXXX.

Zpusoby uhrady: **PP** (post. Poukazka), **BU** (prevod z bankovniho uctu), **<sup>I</sup>** (inkaso z bankovniho uctu)

Vyplňte číslo bankovního účtu včetněě případného předčíslí (předčíslí a číslo účtu má vlastní kolonku (nepište je tedy dohromady do jedné kolonky). Pole je povinné pro zvolený způsob úhrady inkasem.

Uved'te kod Vasi banky. Na vyber z hodnot **0100** (Komercni banka, a.s.), **0300** (Ceskoslovenska obchodni banka, a.s.), **0600** (GE Money Bank, a.s.), **0800** (Ceska sporitelna, a.s.), **2010** (Fio banka, a.s.), **2310** (ZUNO Bank AG), **2700** (UniCredit Bank Czech Republic, a.s.), **3030** (Air Bank a.s.), **5500** (Raiffeisenbank a.s.), **6100** (Equa bank, a.s.), **6210** (mBank (BRE Bank S.A.), **6800** (Sberbank CZ, a.s.), **9002** AMERICAN EXPRESS

Nastavte si limit pro způsob placení vyúčtování INKASEM (povinné pole pro tento způsob úhrady)

Vyplnte: **P** (papirove), **E** (elektronicke).

Pokud zvolite "zasilání Vvúčtování služeb" (předchozí sloupec) ELEKTRONICKÉ, vvplňte prosím emailovou adresu, kam si jej přejete zasílat.

Vyberte z hodnot: **NE** (nepozadujete zasilat notifikaci o vystavenem vyuctovani), **ANO-bez vyuct.** (pozadujete zasilat notifikaci o vystavenem vyuctovani bez přílohy s vyúčtováním). **ANO-včetně vyúčt** (požadujete zasílat notifikaci o vystaveném vyúčtování včetně přílohy s vyúčtováním)